# **UNIVERSIDAD AUTÓNOMA JUAN MISAEL SARACHO FACULTAD DE CIENCIAS Y TECNOLOGÍA CARRERA DE INGENIERÍA INFORMÁTICA**

## **"MEJORAMIENTO EN LA GESTION Y DIFUSION DE INFORMACION PARA LA CAJA NACIONAL DE SALUD REGIONAL TARIJA"**

**Por:**

**Juana Antonia Benitez Mamani**

Trabajo Final presentado a consideración de la **"UNIVERSIDAD AUTÓNOMA JUAN MISAEL SARACHO"**, como requisito para optar el grado académico de Licenciatura en Ingeniería Informática.

**Agosto de 2011**

#### **DEDICATORIA**

Este trabajo va dedicado a: Dios, mis padres, familia que me brindaron su apoyo incondicional en la realización del mismo.

#### **INDICE**

#### **CAPITULO I**

#### **EL PROYECTO**

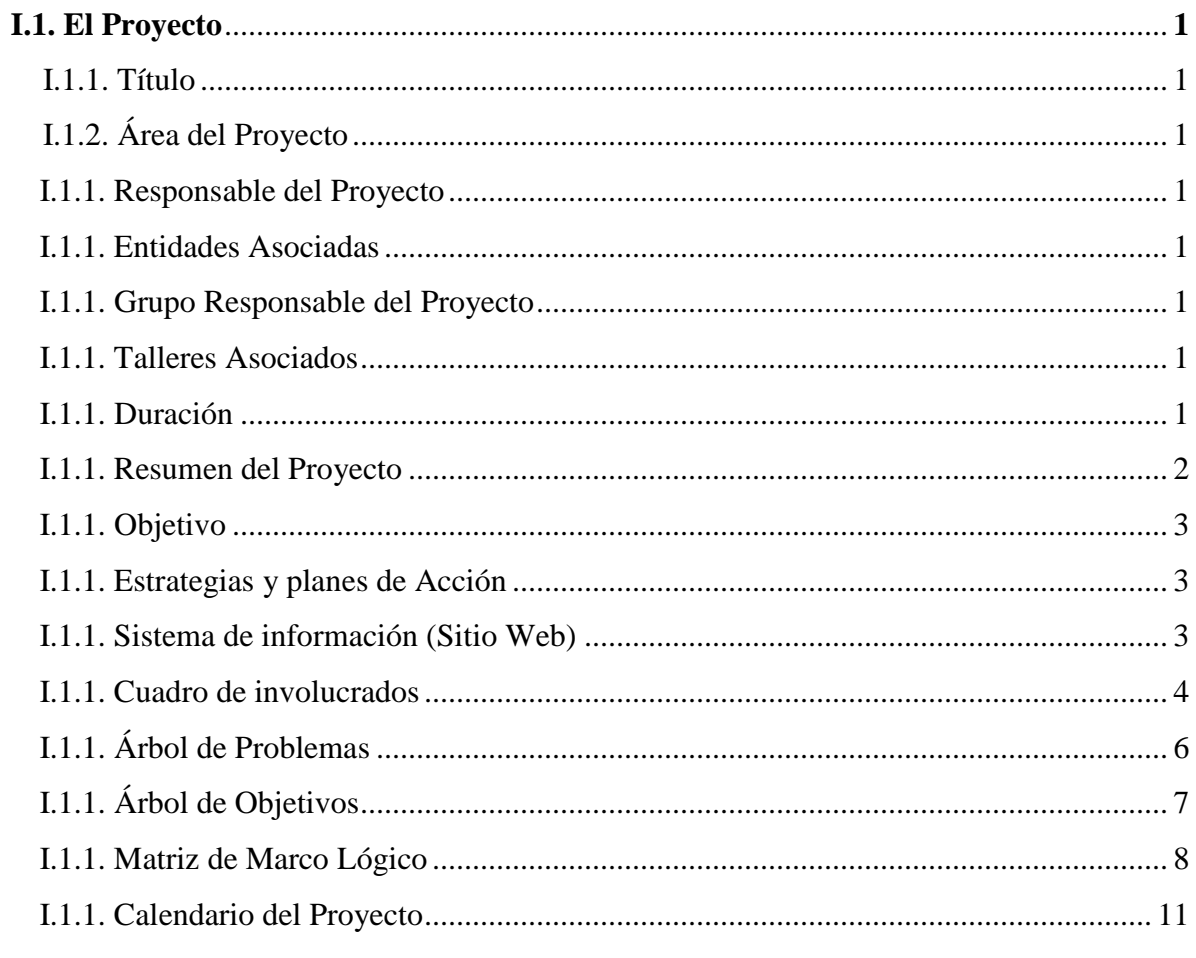

### **CAPITULO II**

#### **COMPONENTES DEL PROYECTO**

#### **COMPONENTE I**

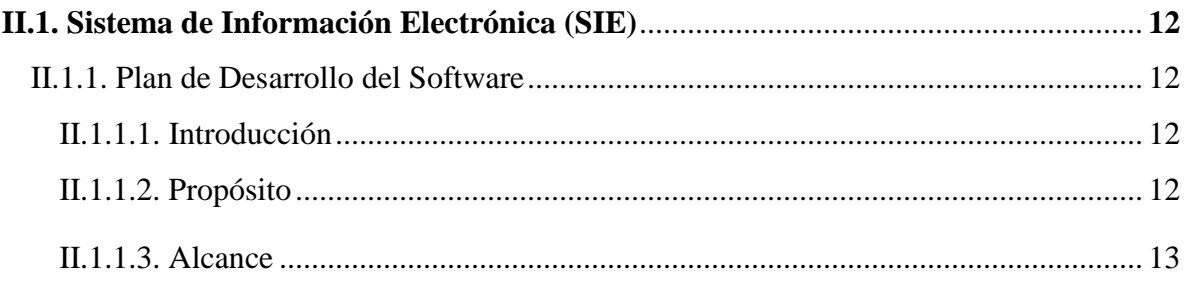

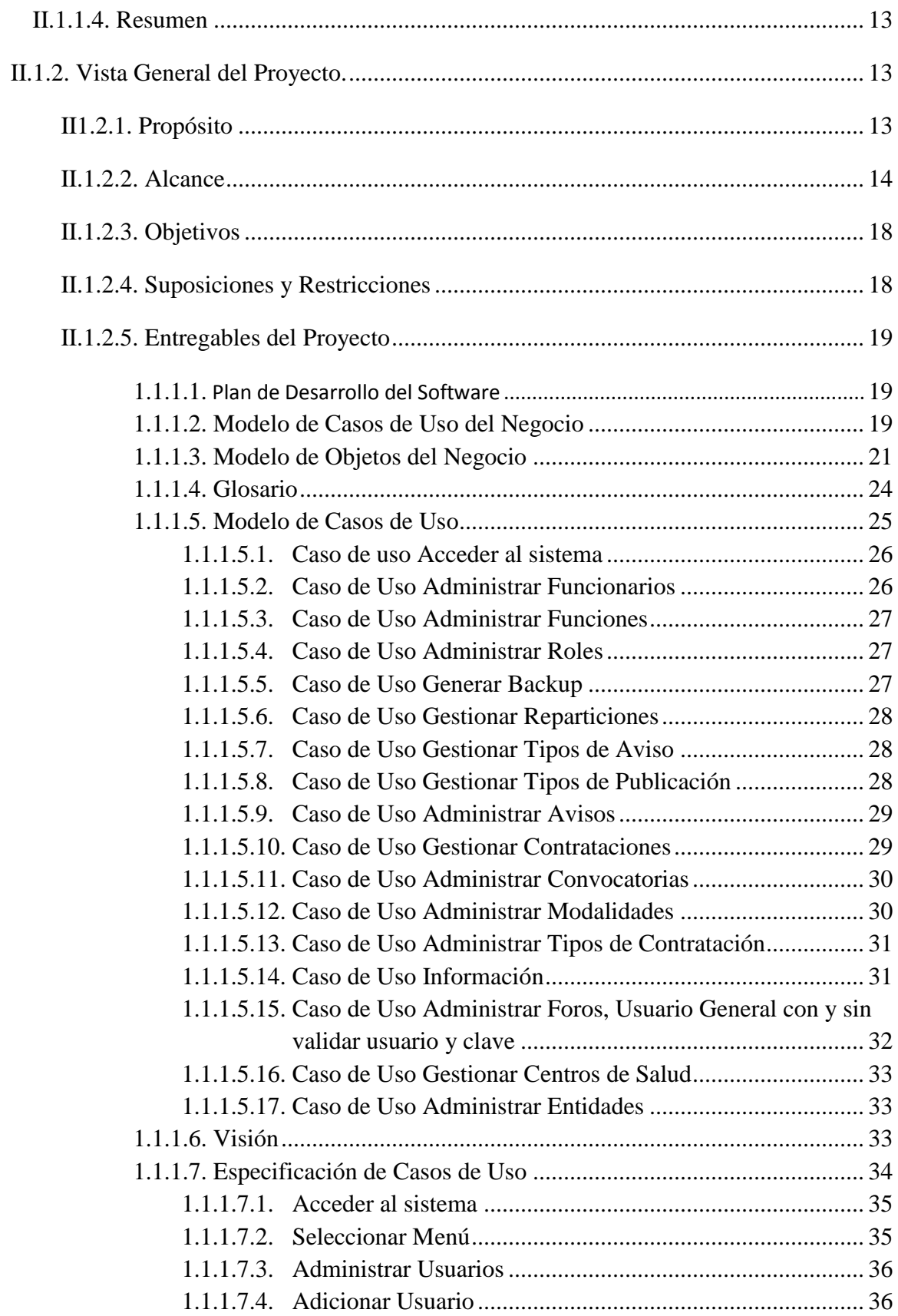

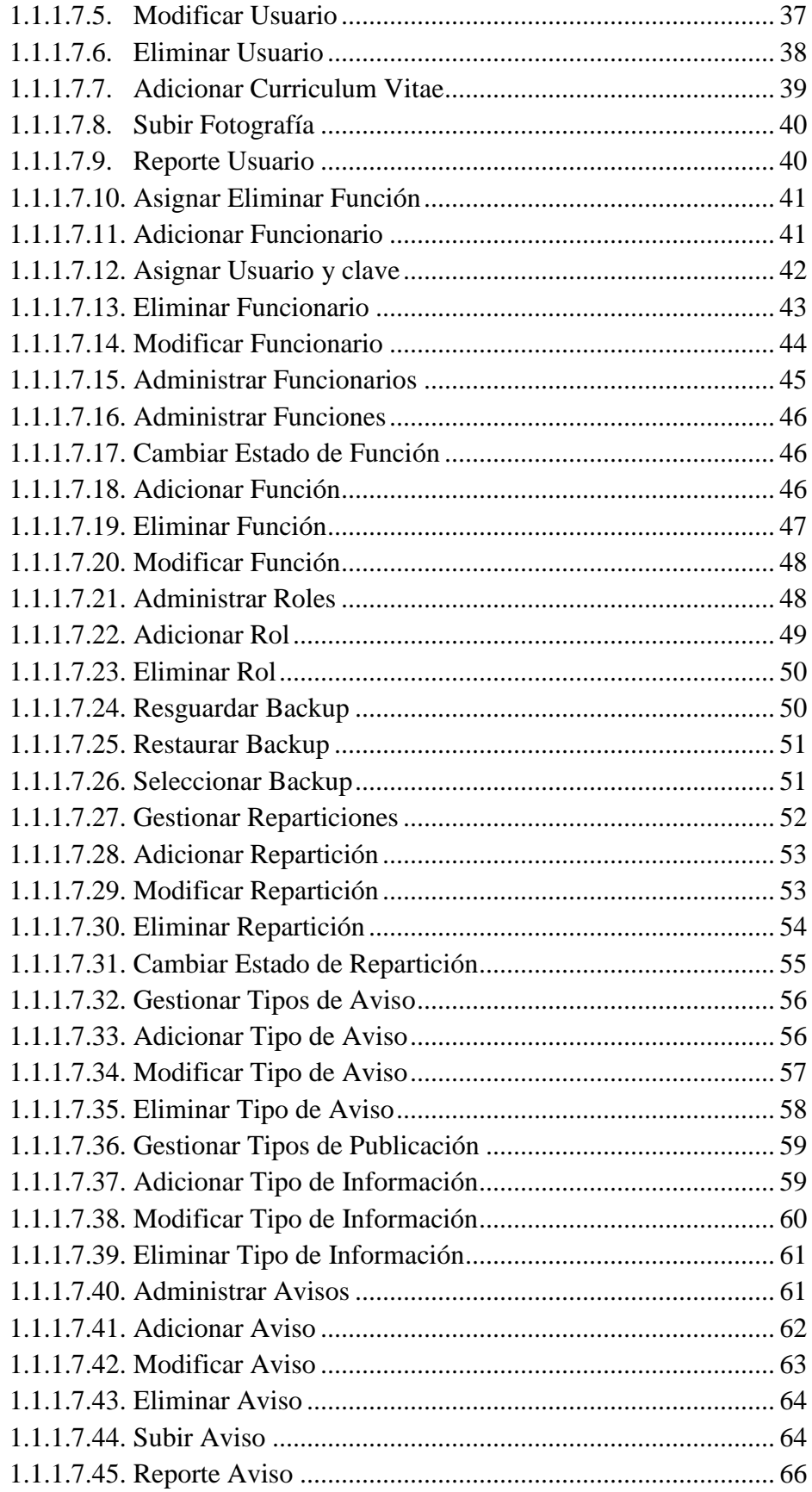

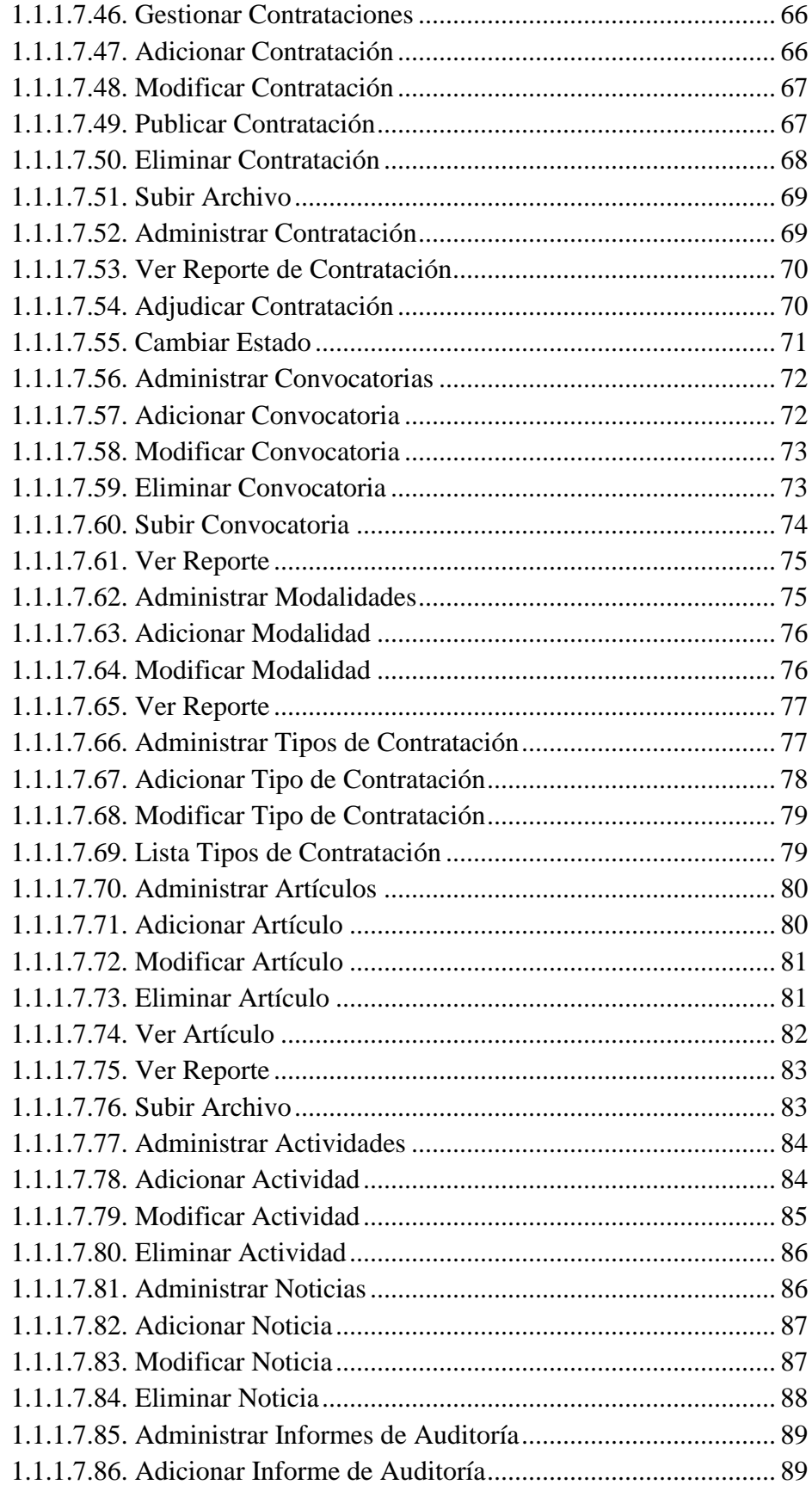

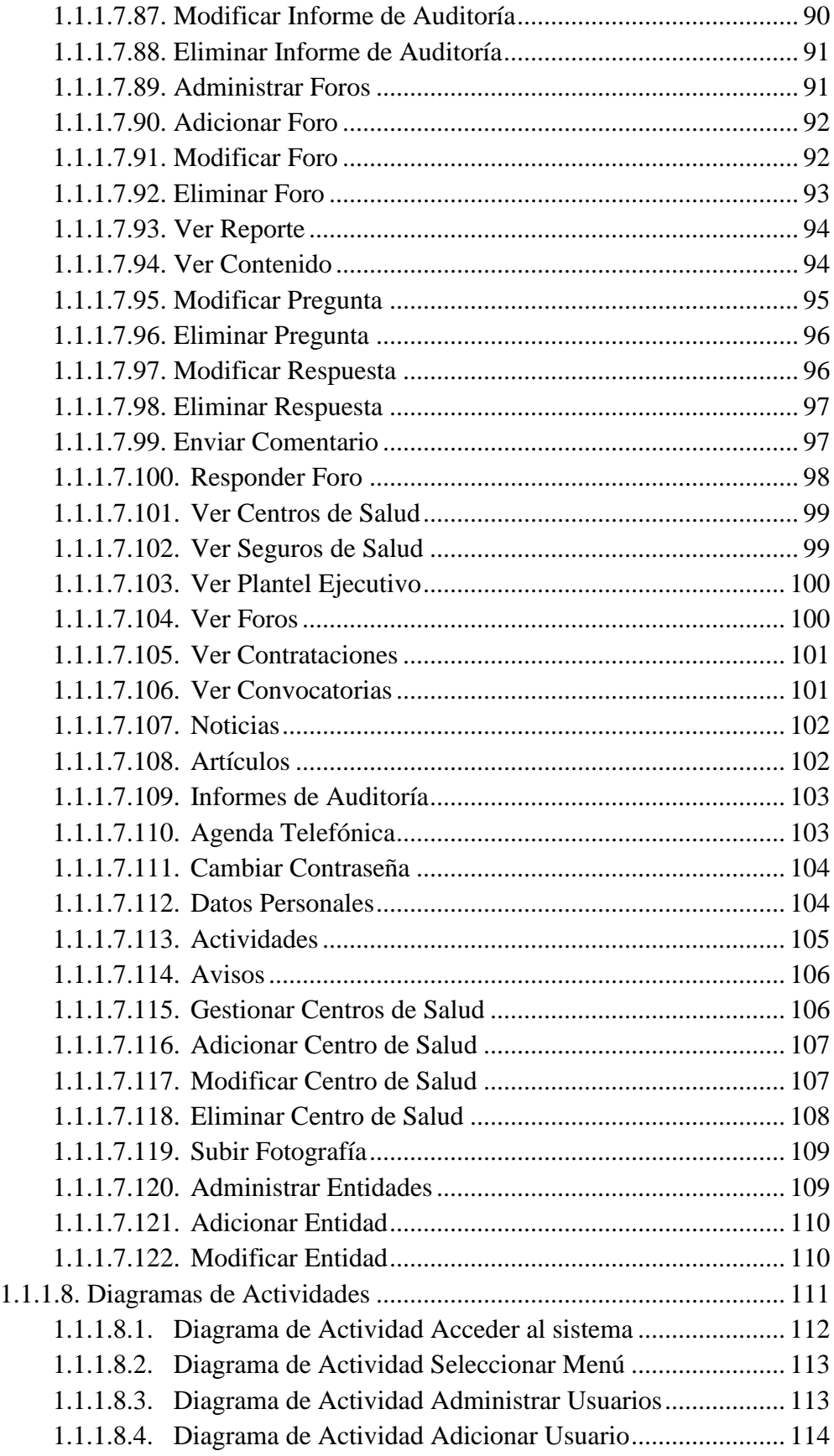

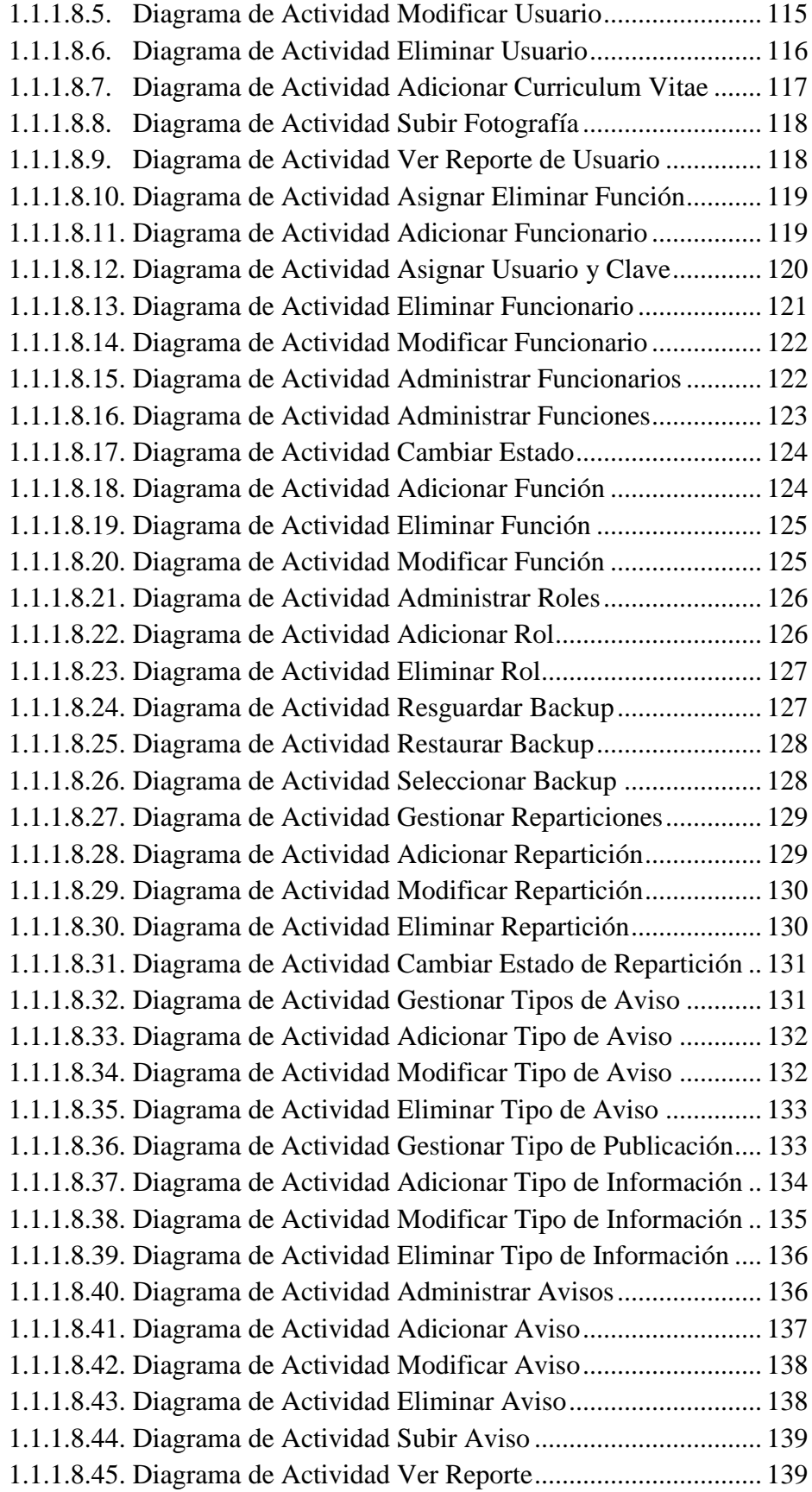

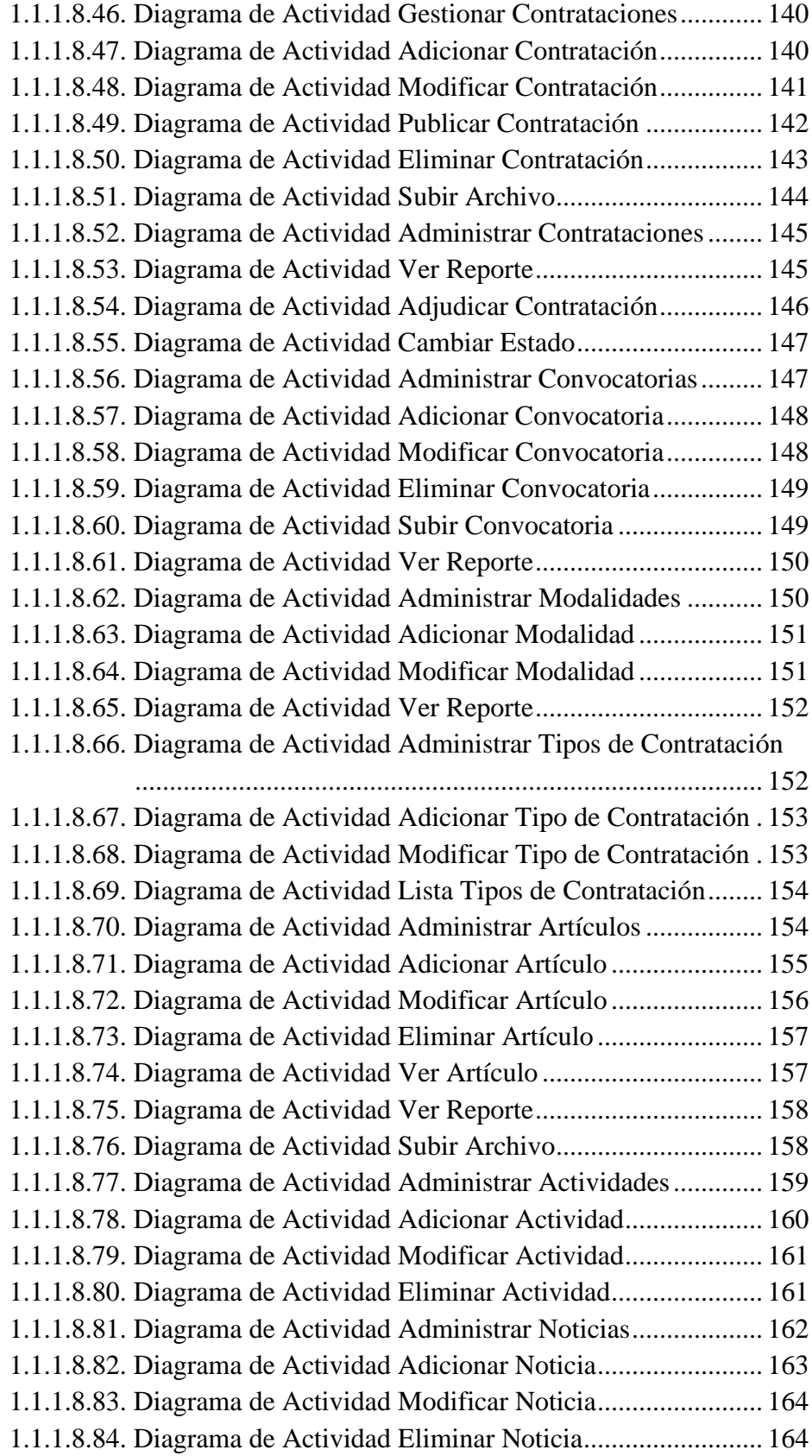

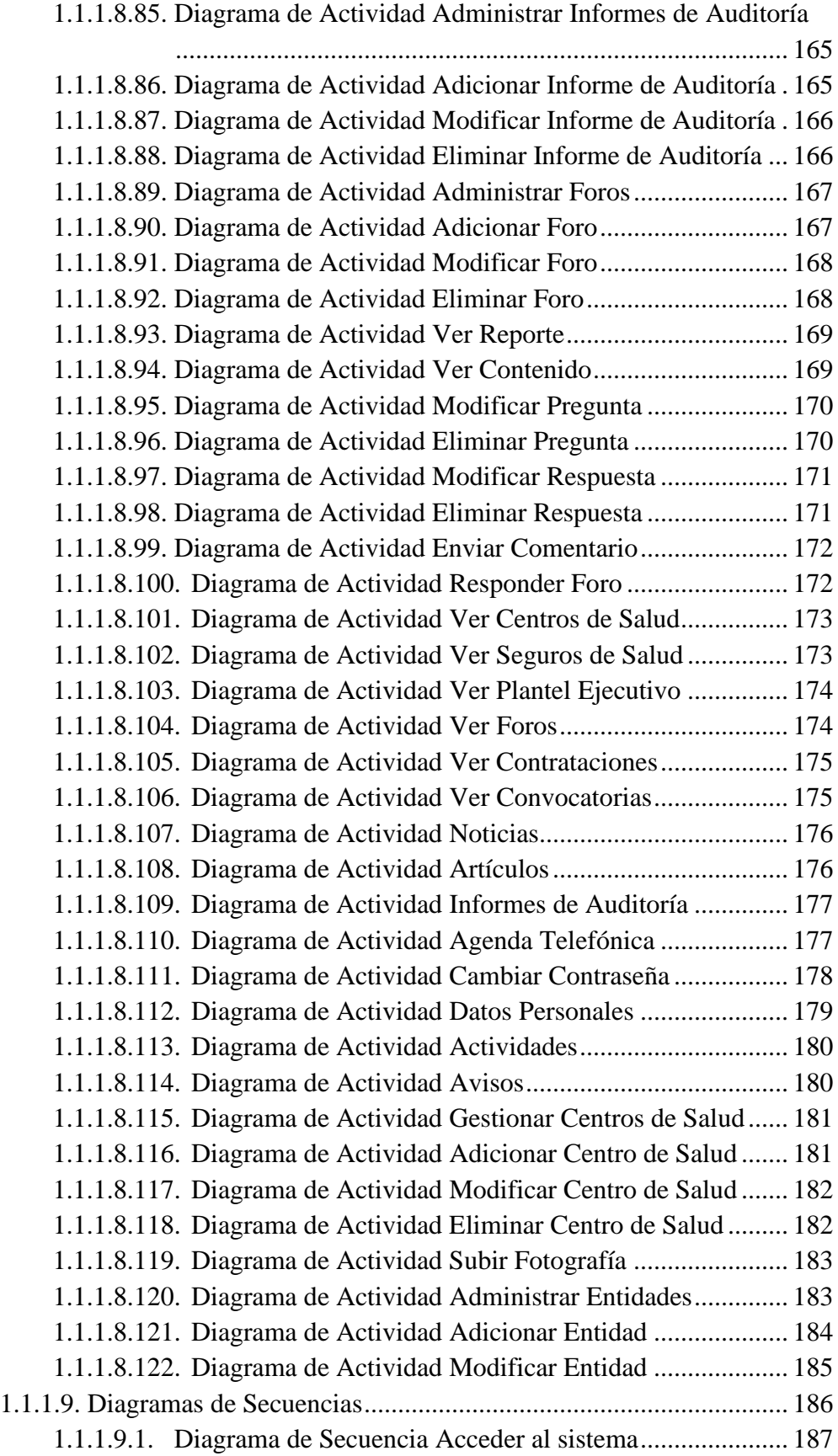

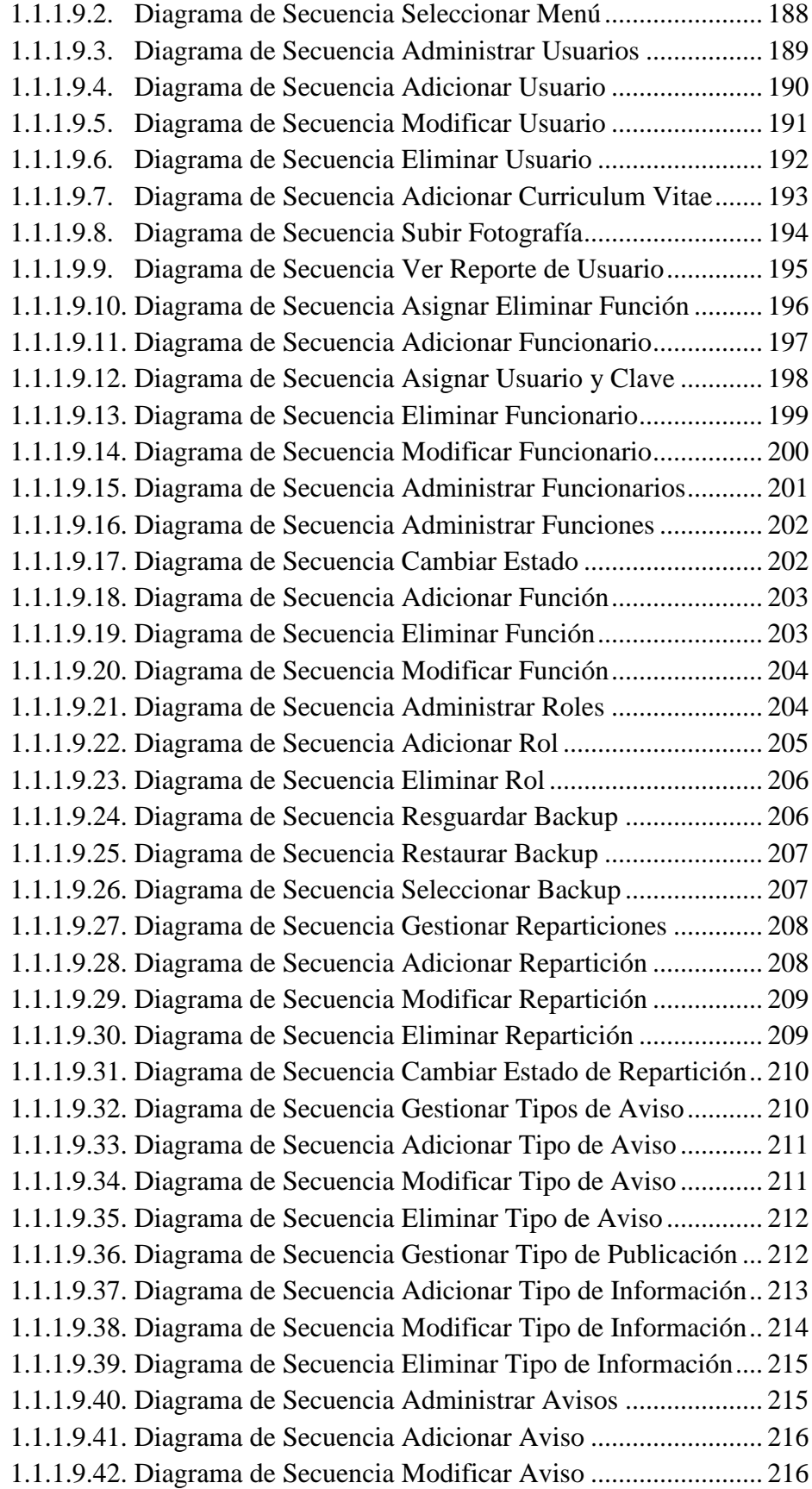

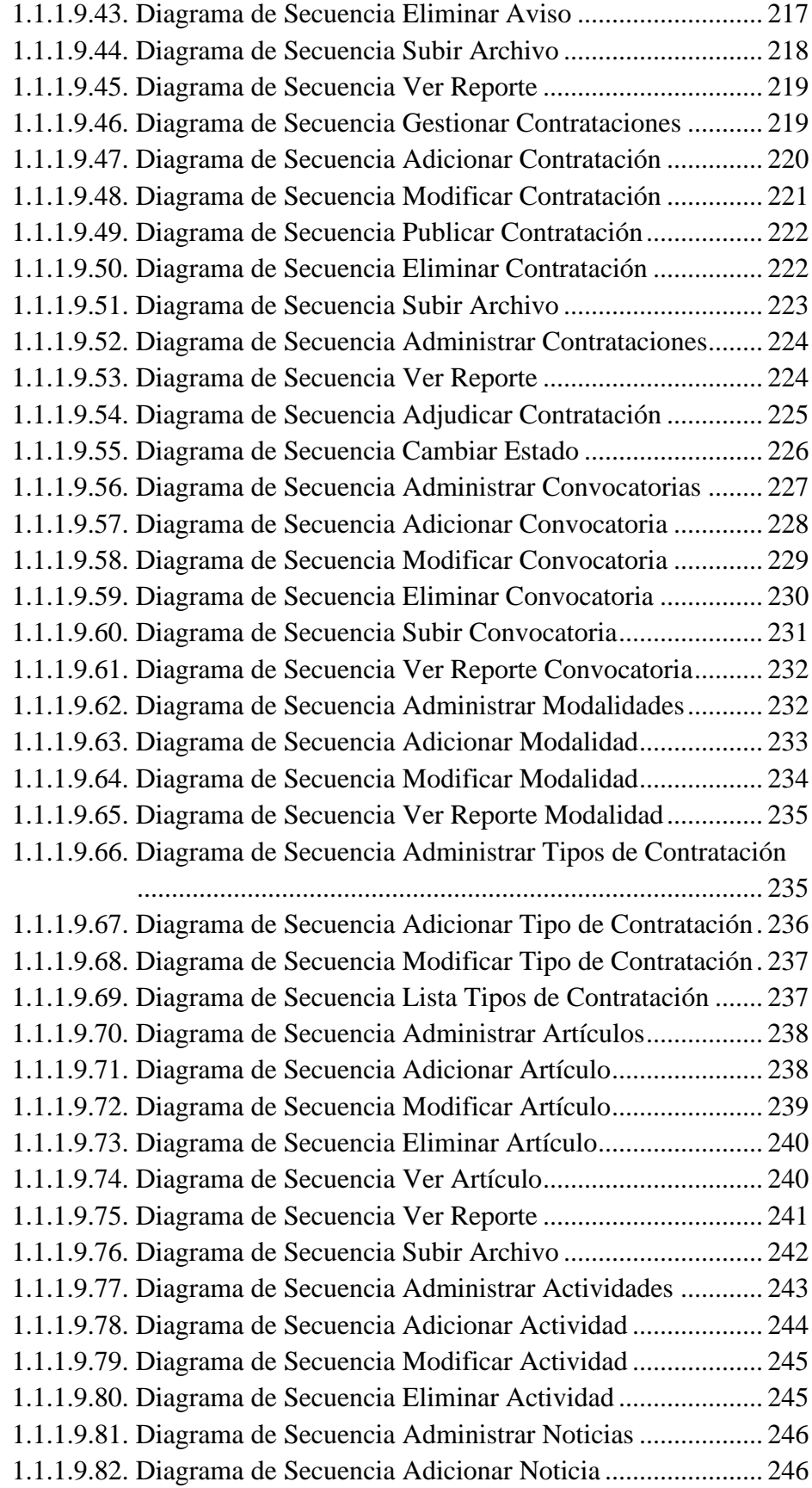

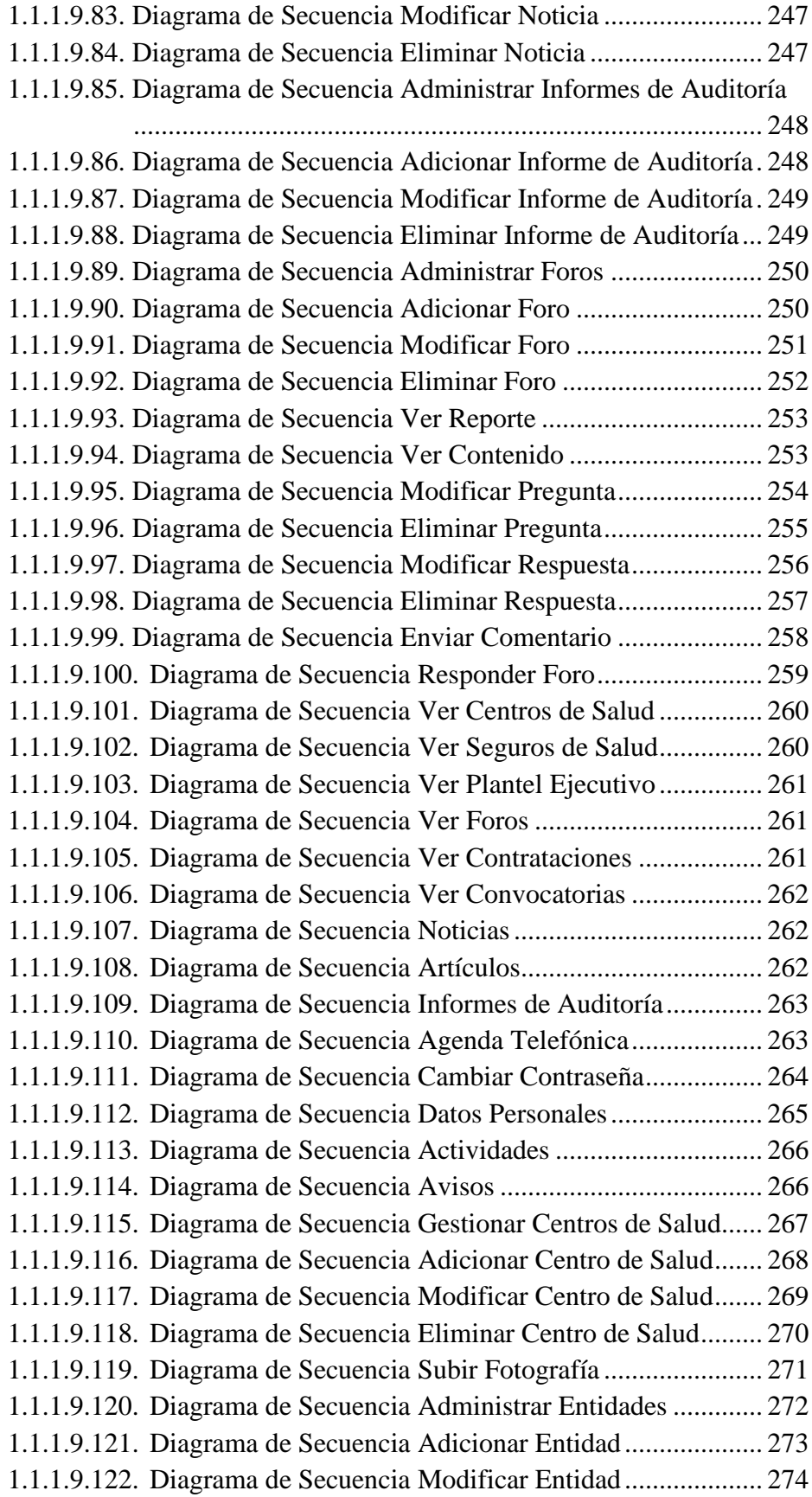

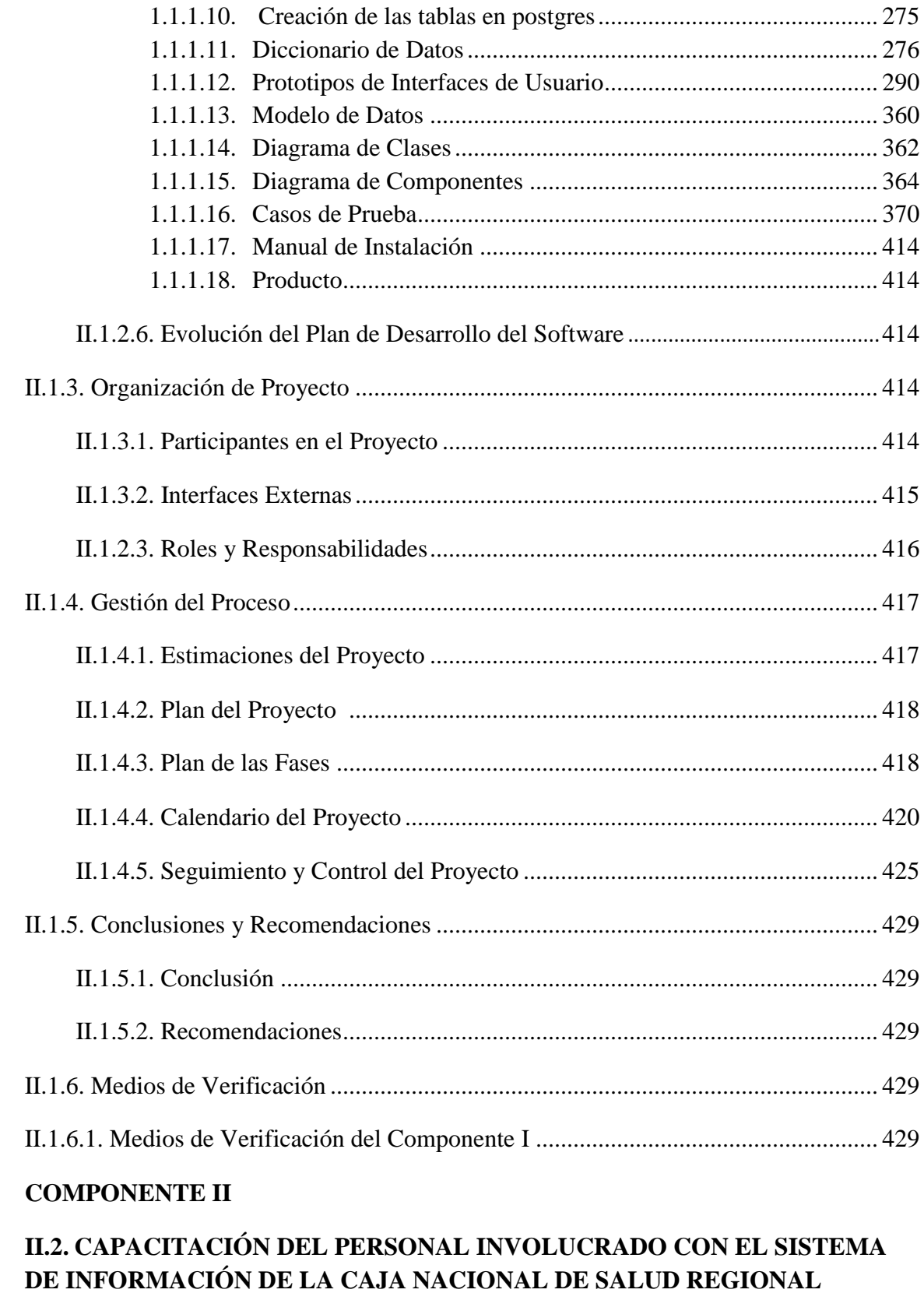

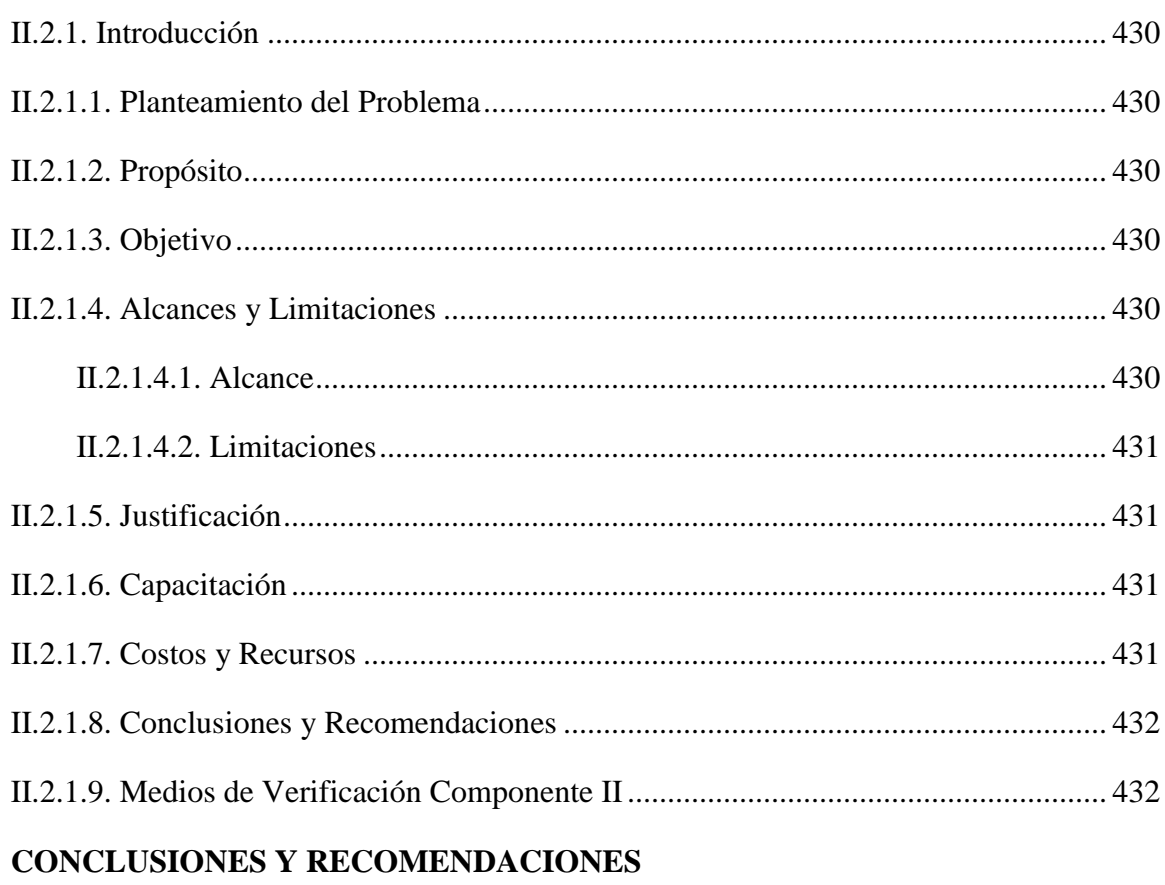

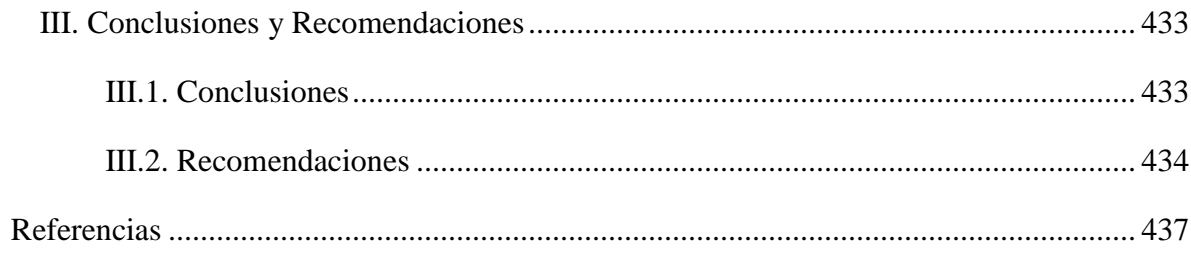